## **ВСЕРОССИЙСКИЙ НАУЧНО-ИССЛЕДОВАТЕЛЬСКИЙ ИНСТИТУТ МЕТРОЛОГИЧЕСКОЙ СЛУЖБЫ (ФГУП «ВНИИМС»)**

## **УТВЕРЖДАЮ**

екому Реф.<br>ное узаисститель директора но производственной метрологии -ФЕУП "ВНИИМС" **. Иванникова** ng 2019 г.

Государственная система обеспечения единства измерений

## **РОТАМЕТРЫ МЕТАЛЛИЧЕСКИЕ Н250, DK32, DK34, DK37**

МЕТОДИКА ПОВЕРКИ

МП 208-032-2019

г. Москва

2019 г.

# **Содержание**

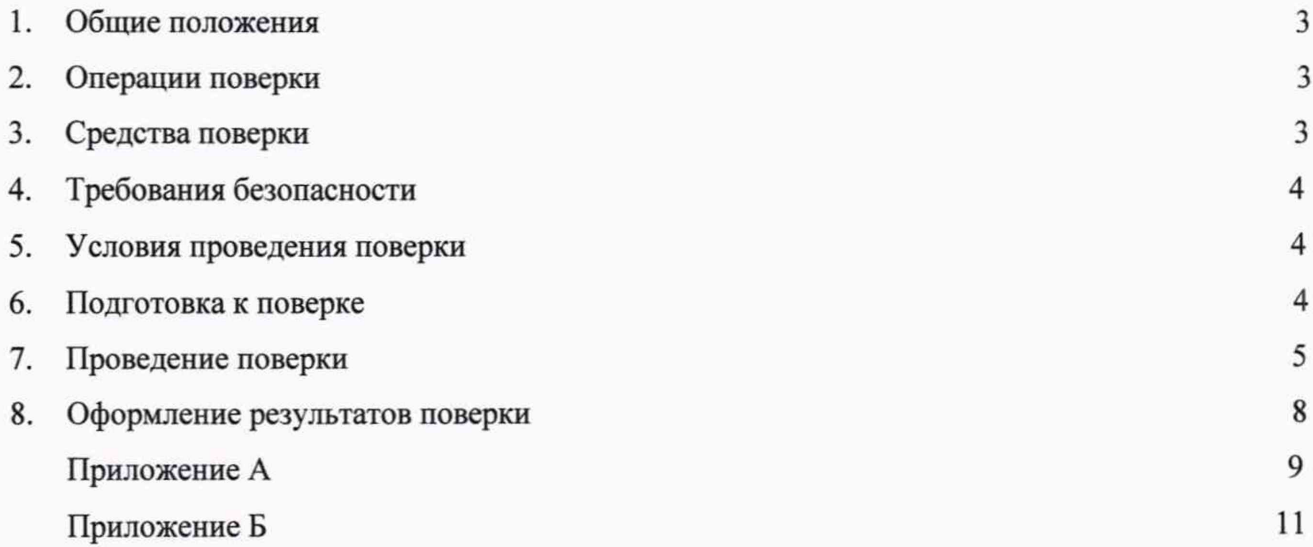

## 1. Общие положения

1.1 Настоящая методика поверки распространяется на ротаметры металлические фирмы "KROHNE Messtechnik GmbH", Германия, моделей H 250, DK 32, DK 34, DK 37 (далее - ротаметры) и устанавливает методику их первичной и периодической поверки.

Шкалы ротаметров градуированы в единицах расхода, измеряемой рабочей среды с учетом всех влияющих параметров (плотности, вязкости, а для газов также давления и температуры). Поверка ротаметров производится на средах-заменителях.

Средами - заменителями являются:

- для измерения расхода жидкости - вода,

- для измерения расхода газа - воздух или вода (в случаях, когда возможен перерасчет шкалы).

Перерасчет шкалы ротаметра на среду-заменитель производится по формулам, приведенным в Приложении А или при помощи программы KroVaCal (KROVASYS), скачать которую можно на сайте ru.krohne.com.

Если данные по паре «конус-поплавок» отсутствуют, то необходимо обратиться с запросом в ближайшее представительство фирмы «KROHNE» для получения необходимой информации.

Интервал между поверками - 5 лет.

## 2 Операции поверки

2.1 При проведении поверки расходомеров выполняют следующие операции, указанные в таблице 1.

Таблица 1 - Операции поверки

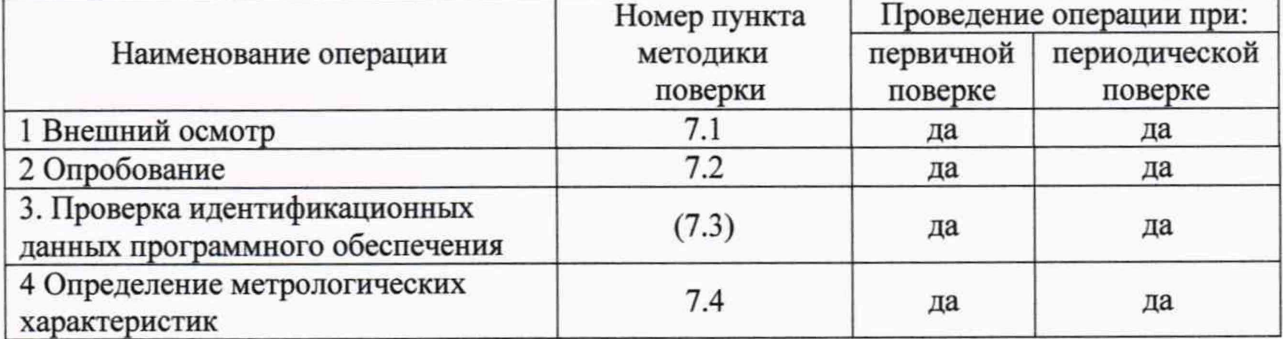

#### 3 Средства поверки

3.1 При проведении поверки применяют средства поверки, указанные в таблице 2. Таблица 2 - Средства поверки

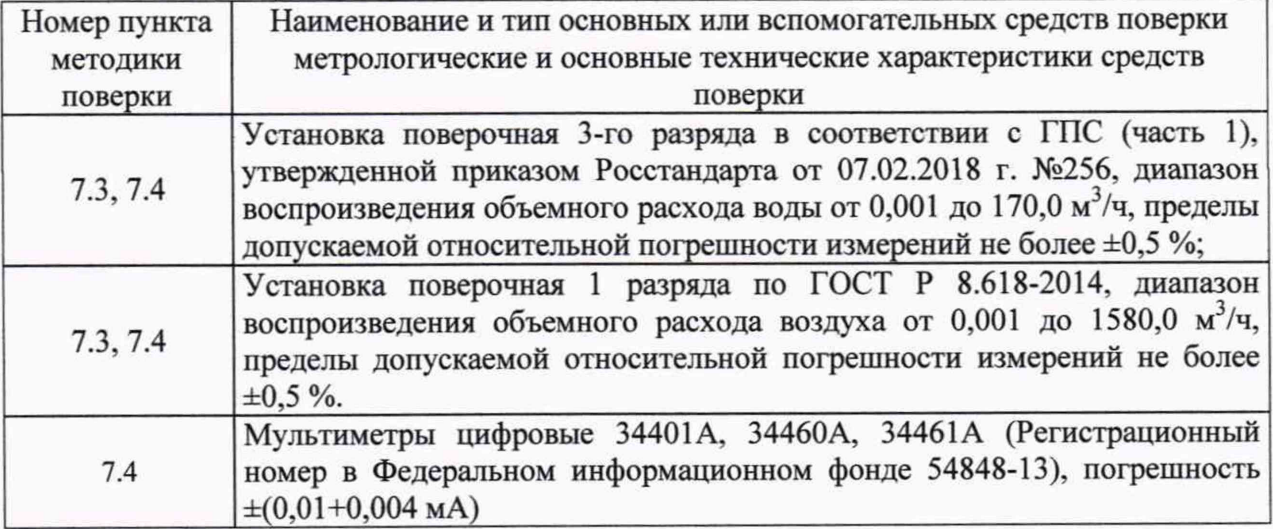

3.2 Все средства измерений должны быть поверены аккредитованными юридическими лицами или индивидуальными предпринимателями и иметь действующие свидетельства о поверке.

3.3. Допускается применение аналогичных средств поверки, обеспечивающих определение метрологических характеристик поверяемых средств измерений с требуемой точностью.

#### **4 Требования безопасности**

4.1 При проведении поверки ротаметра соблюдают требования безопасности, определяемые:

-правилами безопасности труда, действующими на поверочной установке;

-правилами безопасности при эксплуатации используемых средств поверки, приведенными в их эксплуатационной документации;

-правилами пожарной безопасности, действующими на предприятии.

4.2. Монтаж и демонтаж ротаметра производят при отключенном питании.

4.3. Монтаж электрических соединений производят в соответствии с ГОСТ 12.3.032-84 и "Правилами устройства электроустановок".

4.4. К поверке допускаются лица, имеющие квалификационную группу по технике безопасности не ниже II, в соответствии с "Правилами техники безопасности при эксплуатации электроустановок потребителей", и изучившие эксплуатационную документацию, и настоящий документ.

#### **5 Условия проведения поверки**

При проведении поверки выполняют следующие условия:

5.1 Параметры рабочей (среды, используемой при поверке) среды

5.1.1 Параметры рабочей среды - вода.

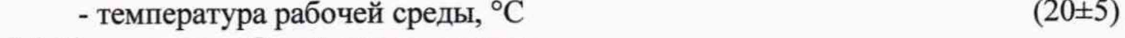

- 5.1.2 Параметры рабочей среды воздух. - температура рабочей среды, °С 20
	- давление рабочей среды, кПа 101,325

5.2 Параметры окружающей среды:

- температура окружающего воздуха, °С  $(25\pm10)$
- относительная влажность окружающего воздуха, % от 30 до 80
- атмосферное давление, кПа от 84 до 106,7

5.3 Изменения температур поверочной среды и окружающего воздуха за время поверки не должны превышать ±1,0 °С.

5.4 При поверке ротаметров, если в качестве среды-заменителя используется воздух, температуру и давление поверочной среды измеряют с погрешностью ±0,5 °С и 0,05 кПа.

Вибрация, источники внешних магнитных или электрических полей должны отсутствовать.

#### **6 Подготовка к поверке**

6.1 Перед проведением поверки выполняют следующие подготовительные работы: - проверку наличия действующих свидетельств (отметок) о поверке, используемых

средств поверки;

- проверку наличия эксплуатационной документации (ЭД) на поверяемый ротаметр;

- проверку соблюдения условий разделов 4 и 5 настоящей методики поверки.

6.2 Подготовка ротаметра к поверке предусматривает следующие операции:

- проверка отсутствия отложений и грязи на внутренней поверхности измерительного конуса и на поверхности поплавка. При необходимости провести их очистку.

- монтаж ротаметра в измерительную линию поверочной установки в рабочем положении (вертикальное, горизонтальное, направление потока рабочей среды) согласно указаниям, ЭД на ротаметр конкретного типа. Длины прямых участков должны соответствовать данным ЭД.

- проверка герметичности мест соединения фланцев под давлением рабочей среды: отсутствие утечек и каплей воды, изменения давления воздуха в трубопроводе установки после выдержки не менее 5 минут.

- подключение к источнику питания ротаметров с электрическим выходным сигналом, предельные выключатели согласно указаниям ЭД.

- подключение к аналоговому выходу эталонного мультиметра согласно положениям ЭД.

- определяют исходные данные для протоколов поверки по расходу поверочной среды, используя сертификат калибровки завода-изготовителя или данные паспорта. При отсутствии этих данных производят их расчет при помощи программы KroVaCal (KROVASYS) или производят пересчет шкалы, согласно с приложением А.

- выдержка ротаметров в выключенном состоянии не менее 30 минут.

#### **7 Проведение поверки**

7.1 Внешний осмотр

При внешнем осмотре проверяют:

- отсутствие механических повреждений на ротаметре, препятствующих его применению;

- соответствие паспортных данных ротаметра требованиям ЭД;

- соответствие комплектности ротаметра, указанной в документации;

Ротаметр, не прошедший внешний осмотр к поверке не допускают.

7.2 Опробование

При опробовании проверяют общее функционирование ротаметра: изменяя значение расхода через ротаметр, одновременно наблюдают за изменением показаний шкалы мультиметра или показаний шкалы индикатора ротаметра.

Результат опробования считают положительным, если при изменении расхода соответствующим образом изменяются показания ротаметра и срабатывают предельные выключатели.

7.3 Проверка идентификационных данных программного обеспечения.

7.3.1. Проверка идентификационных данных программного обеспечения (далее - ПО) ротаметров производится путем сравнения версии ПО прибору, указанной в паспорте ротаметра, с версией, указанной в описание типа на СИ.

7.3.2. Ротаметр считается прошедшим проверку, если номер версии совпадает с указанными в таблицах 3.1, 3.3, 3.3, 3.4.

Таблица 3.1 - Идентификационные данные программного обеспечения ротаметра DK37 и H250 с индикатором M8E (HART).

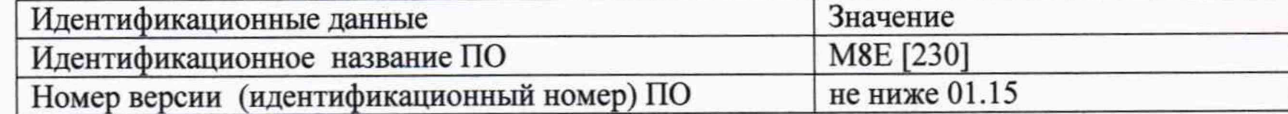

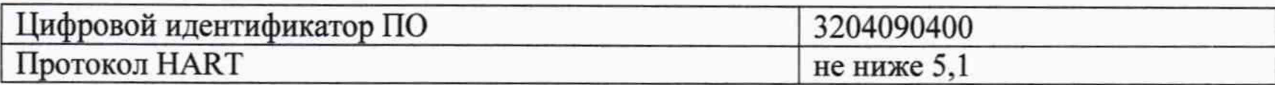

Таблица 3.2 - Идентификационные данные программного обеспечения ротаметра Н250 с индикатором M40 (HART).

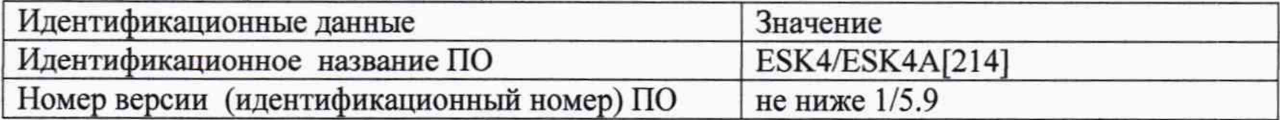

Таблица 3.3 - Идентификационные данные программного обеспечения ротаметра Н250 с индикатором М40 (FF/PA/T).

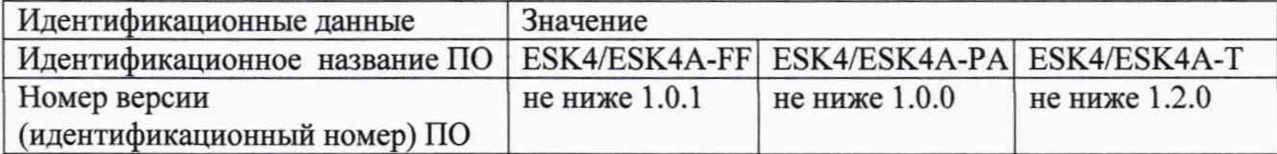

Таблица 3.4 - Идентификационные данные программного обеспечения ротаметров DK32, DK34 с ESK модулем.

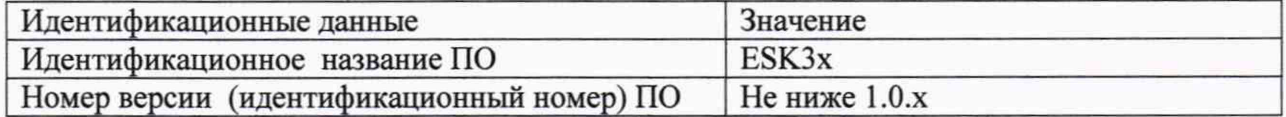

7.4 Определение метрологических характеристик

7.4.1 Определение погрешности ротаметра при измерении объемного и массового расхода.

Поверку ротаметров проводят в значениях расхода поверочной среды (вода, воздух), соответствующих оцифрованным отметкам его шкалы в точках 0,1Q<sub>наиб</sub> и Q<sub>наиб</sub> и любых трех оцифрованных отметках шкалы внутри диапазона от 0,1 Q<sub>наиб</sub> до Q<sub>наиб</sub>.

Измеренные значения расхода регистрируют по показаниям шкалы и/или по данным аналогового выходного сигнала.

Регулируя значение расхода рабочей среды по показаниям шкалы ротаметра, устанавливают расходы, соответствующим оцифрованным отметкам шкалы. Измерение повторяют дважды: при прямом и обратном ходе поплавка.

На каждой точке расхода регистрируют значения:

- расхода по поверочной установке  $(Q_v)$ ;

- расхода по показания шкалы ротаметра  $(Q_p)$ ;

- тока или напряжения (показания мультиметра)  $(I_n$ или  $U_n$ ).

7.4.2 Результаты измерений обрабатываются следующим образом.

7.4.2.1 Относительная погрешность измерения, при измерениях расхода по показаниям шкалы каждого измерения при прямом и обратном ходе поплавка вычисляется по:

$$
\delta_{ji} = \left(\frac{Q_p - Q_y}{Q_y}\right)_{ji} \cdot 100\% , \qquad (1)
$$

где Q<sub>p</sub>, Q<sub>y</sub> - значения расхода поверочной среды по показаниям шкалы ротаметра и установки, соответственно  $(M^{3}/4, \pi/4)$ ;

 $j$  - индекс прямого и обратного хода поплавка  $(j = 0; \Pi_p);$ 

*i* - индекс точки расхода.

Значения погрешности ( $\delta_{ij}$ ) не должны превышать значений (смотри таблицы 4 и 5).

7.4.2.2 Результаты измерений расхода по аналоговому выходному сигналу обрабатываются следующим образом.

Измеренные ротаметром значения расхода по показаниям цифрового мультиметра, установленного в режим измерения тока, вычисляют по формуле:

$$
Q_{Pj,i} = (I_{uxu,j,i} - I_{nauu}) \cdot \left[ \frac{Q_{nau6} - Q_{nauu}}{I_{nau6} - I_{nauu}} \right] + Q_{nauu}
$$
 (2)

где Онаиб, Онаим - верхний и нижний пределы диапазона измерения расхода рабочей среды (м<sup>3</sup>/ч, л/ч);

верхний и нижний пределы аналогового выходного сигнала,  $I_{\text{Hau6}}$ ,  $I_{\text{Haum}}$  соответствующие Qнаиб, Qнаим, мА.

I<sub>изм.</sub> - измеренное значение выходного сигнала (тока) по показаниям амперметра, MÅ.

Для каждой точки расхода вычисляют относительную погрешности:

$$
\delta_{j,l} = \left(\frac{Q_p - Q_y}{Q_y}\right)_{l,i} \cdot 100\%,\tag{3}
$$

 $Q_p$ ,  $Q_v$  - значения расхода поверочной среды по показаниям аналогового сигнала и установки, м<sup>3</sup>/ч, л/ч

Значения погрешностей не должны превышать значения (смотри таблицы 4 и 5).

7.4.3 При поверке ротаметров, с использованием воздуха в качестве среды заменителя, применяют методы измерений и обработки их результатов, согласно п.7.4.1 и п.7.4.2.

7.4.3.1 Для этого необходимо произвести перерасчет шкалы ротаметра на воздух с параметрами: температура 20 °С, давление 101,325 кПа. Расчет шкалы производится по формулам, приведенным в приложении 1 или при помощи программы KroVaCal (KROVASYS).

7.4.3.2 Регулируя расход воздуха, произвести замеры, согласно п. 7.4.1.

7.4.3.3 Произвести обработку результатов измерений, согласно п.7.4.2.

Относительные погрешности ротаметра вычисляют по формулам (1)

Значения погрешности не должны превышать нормированные значения, указанные в таблицах 4 и 5.

Пределы допустимой относительной погрешности ротаметров  $(\delta_0)$  в диапазоне расходов от 0,5 Qнаиб до Qнаиб (в линейном пределе больше 50%) представлены в виде таблицы 4.

Таблина 4

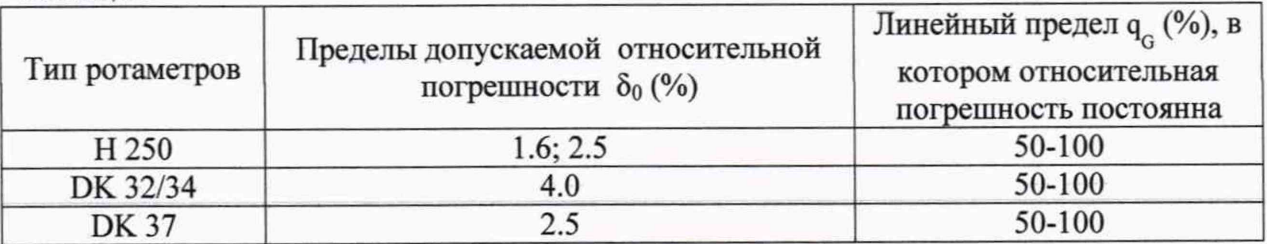

Пределы допустимой относительной погрешности ротаметров в диапазоне расходов от 0,1 Qнаиб до 0,5 Qнаиб (в линейном пределе менее 50%) рассчитаны по формуле (4) и занесены в таблицу 5:

$$
\delta_f = \delta_o \frac{0.5 Q_{max}}{Q_i}; \%
$$
\n(4)

| Значения    | Значения относительной погрешности $\delta_{f}$ , (%) |                                                                                                    |        |
|-------------|-------------------------------------------------------|----------------------------------------------------------------------------------------------------|--------|
| расхода (%) | 1,6                                                   | 2,5                                                                                                    | 4,0    |
| 40          | 2.000                                                 | 3.125                                                                                                    | 5.000  |
| 30          | 2.667                                                 | 4.167                                                                                                    | 6.667  |
| 20          | 4.000                                                 | 6.250                                                                                                    | 10.000 |
| 10          | 8.000                                                 | 12.500                                                                                                    | 20.000 |
|             |                                                       | Примечание: В случае, если значение расхода не совпадает с значением расхода,<br>указанным в первом столбце, то для значений расхода Q <sub>i</sub> пределы допускаемой<br>относительной погрешности измерений объёмного расхода в диапазоне расхода 0,1<br>$Q_{H\alpha H\alpha} \leq Q_i < 0.5$ · $Q_{H\alpha H\alpha}$ вычисляется по формуле, %: $\delta_0 * 0.5 * Q_{H\alpha H\alpha}/Q_i$ |        |

Таблица 5 - Пределы допустимой относительной погрешности ротаметров в диапазоне расходов от 0,1 Онаиб до 0,50 наиб

#### 8 Оформление результатов поверки

8.1. Результаты поверки оформляют протоколом в произвольной форме. Пример протокола в приложении Б.

8.2. При положительных результатах поверки ротаметров оформляют свидетельство о поверке в соответствии с требованиями Приказа Минпромторга России от 02.07.2015 № 1815 "Об утверждении Порядка проведения поверки средств измерений, требования к знаку поверки и содержанию свидетельства о поверке" и делают соответствующую запись в паспорте ротаметра, наносят знак поверки.

8.3. При отрицательных результатах поверки ротаметр к применению не допускается, выдают извещение о непригодности к применению в соответствии с требованиями Приказа Минпромторга России от 02.07.2015 № 1815 с указанием причин и изъятием их из обращения, свидетельство о поверке аннулируют и делают соответствующую запись в паспорте ротаметра.

Начальник отдела ФГУП "ВНИИМС"

Ведущий инженер ФГУП «ВНИИМС»

Б.А. Иполитов

(June)

Д.П. Ломакин

## **ПРИЛОЖЕНИЕ А**

#### (справочное)

Расчет и построение шкал ротаметров для реальных рабочих сред производится по специальной методике в соответствии с немецкими Правилами VDE / VDI 3513. Массовый расход согласно этим правилам:

$$
M = \alpha \cdot D_S \sqrt{g \cdot M_S \cdot \rho \cdot (1 - \frac{\rho}{\rho_S})}
$$
 (A1)

гле:

М - массовый расход,

*а* - коэффициент расхода,

р- плотность измеряемой среды,

D<sub>s</sub>- диаметр поплавка,

g - ускорение свободного падения,

M<sub>s</sub>- масса поплавка,

p<sub>s</sub> - плотность материала поплавка

Коэффициент расхода α есть функция δ и числа Руппеля R<sub>u</sub>:

$$
\alpha = f(\delta; R_{\scriptscriptstyle U}) \tag{A2}
$$

Число Руппеля определяет влияние вязкости:

$$
R_U = \frac{\eta}{\sqrt{g \cdot M_S \cdot \rho (1 - \frac{\rho}{\rho_S})}},
$$
 (A3)

Величина  $\delta = \frac{D_k}{D_s}$  определяет высоту подъема поплавка от нулевой отметки конуса,

где:

 $D_k$  – диаметр конуса;  $D<sub>S</sub>$  – диаметр поплавка.

Это функция для каждого типоразмера и формы поплавка ротаметров фирмы "KROHNE" строго индивидуальна. Полученные экспериментально значения б сведены в таблицы и могут быть отражены графически в виде диаграмм в координатах  $R_u - \alpha$ .

## Перерасчет шкалы на вторую измеряемую среду 1-ый шаг

Рассчитывается число Руппеля R<sub>ul</sub> для первой измеряемой среды:

$$
R_{U1}10^{3} = \frac{0,319\eta}{\sqrt{M_{S} \cdot (1 - \frac{\rho}{\rho_{S}})}},
$$
 (A4)

2-ой шаг

Рассчитываются коэффициенты расхода для первой среды для 10 точек:  $a_{10\%}$ ;  $a_{20\%}$ ;  $\alpha_{30\%}$ ...  $\alpha_{100\%}$  по формуле:

$$
\alpha_1 = \frac{0.0887 M_1}{D_S \sqrt{M_S \cdot (1 - \frac{\rho}{\rho_S}) \rho_1}},
$$
\n(A5)

#### 3-ий шаг

Для заданного типоразмера ротаметра и формы поплавка по диаграмме или таблице определяются значения  $\delta$  для тех же точек:  $\delta_{10\%}$ ;  $\delta_{20\%}$ ;  $\delta_{30\%}$ .  $\delta_{100\%}$ .

#### 4-ый шаг

Рассчитывается число Руппеля R<sub>u2</sub> для второй жидкости (например, для водыповерочной измеряемой среды)

$$
R_{U2}10^3 = \frac{0,319\eta_2}{\sqrt{M_s \cdot (1 - \frac{\rho}{\rho_s})\rho_2}},
$$
 (A6)

5-ый шаг

По диаграмме или таблице определяют коэффициенты расхода α2 для второй среды при значениях  $\delta$ , полученных в 3-ем шаге.

По значениям  $\alpha_2$  рассчитывают значения расхода второй среды ( $M_{10\%}$ ;  $M_{20\%}$ ; Мзо ... М<sub>100%</sub>) по выражению:

$$
\alpha_2 = \frac{0.0887}{D_S \sqrt{M_S \cdot (1 - \frac{\rho}{\rho_S}) \rho_2}} M_2,
$$
 (A7)

В приведенных формулах А1-А7 0,319 и 0,0887 - коэффициенты, учитывающие значения величины **g**, вынесенной из-под корня, а также размерностей  $\eta$  и М. Указанные значения справедливы для n, выраженной в сР и М - в kg/h.

Остальные величины, входящие в формулы расчета, выражены: D<sub>S</sub> - мм, Ms - г, р  $r/cm<sup>3</sup>$ .

Автоматизированный расчет шкал ротаметров па ПК с использованием программы KroVaCal (KROVASYS) по вышеописанной методике позволяет свести расчеты к простейшим операциям ввода параметров 1-ой и 2-ой среды и данных по конусу и поплавку ротаметра.

## **ПРИЛОЖЕНИЕ Б (справочное)**

## **Протокол поверки №**

**Тип СИ:**

**Заводской номер:**

**Конечное значение шкалы:**

**Поверочная среда:**

**Температура поверочной среды:**

**Температура окружающей среды:**

**Атмосферное давление:**

**Относительная влажность:**

**НД на методику поверки:**

**Эталоны (тип, номер, дата очередной поверки):**

**Результат внешнего осмотра:**

**Результат опробования:**

**Результат проверки идентификационных данных программного обеспечения:**

**Результаты определения метрологических характеристик**

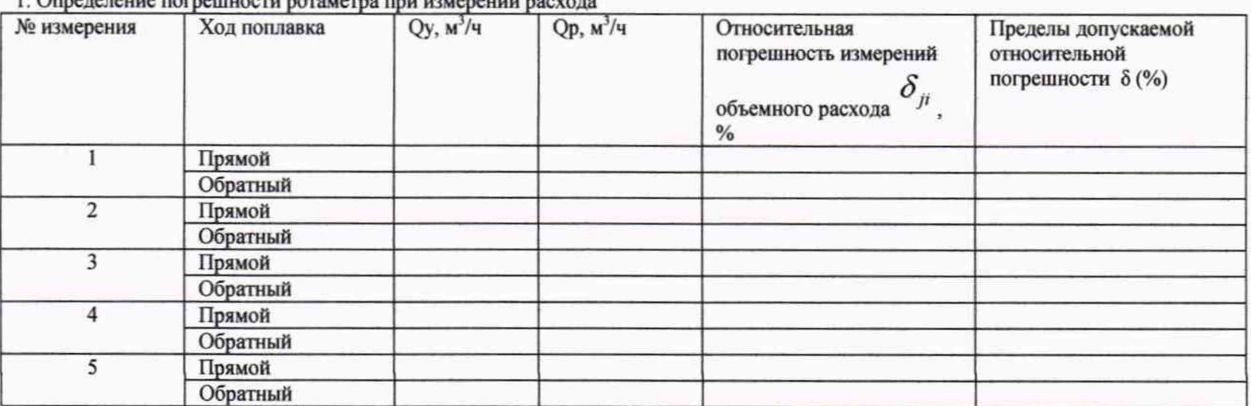

Погрешность СИ в рабочем диапазоне измерений не более:

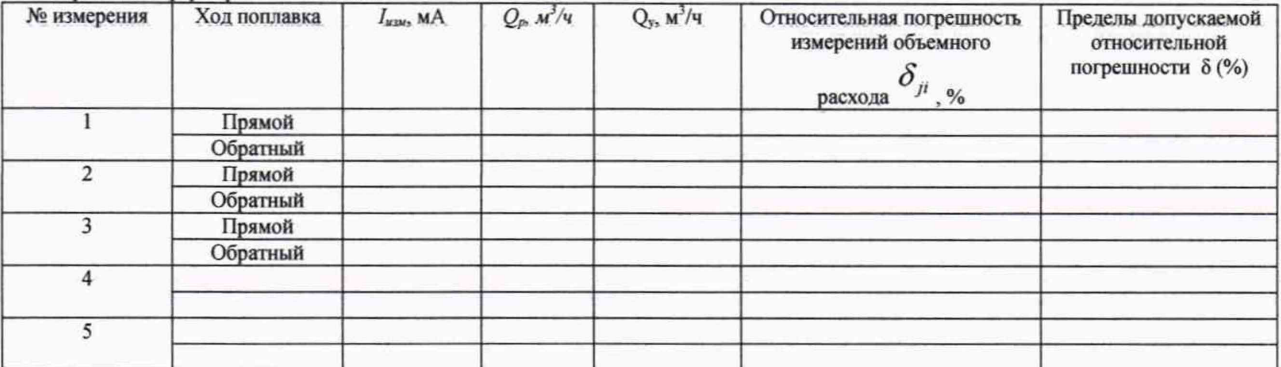

Заключение о пригодности СИ к применению

Поверитель\_\_\_\_\_\_\_\_\_\_\_\_\_\_\_\_\_\_

Годен/Не годен

Дата: